#### CSCE 314 Programming Languages Concurrency in Java

Dr. Hyunyoung Lee

# World is Concurrent

Concurrent programs:

- more than one activities execute simultaneously (concurrently)
- no interference between activities, unless specially programmed to communicate

A big portion of software we use is concurrent

- OS: IO, user interaction, many processes, . . .
- Web browser, mail client, mail server, . . .
- Think about the Internet!

# Why should we care?

- Several application areas necessitate concurrent software
- Concurrency can help in software construction:
	- organize programs into independent parts
- Concurrent programs can run faster on parallel machines
- Concurrent programs promote throughput computing on CMT/CMP machines

# Myths and Truths

- Myth: concurrent programming is difficult
- Truth: concurrent programming is very difficult
- In particular: state and concurrency mix poorly
- Truth #2: Concurrent programming can be easy at least depending on the tools and programming languages used
	- In pure languages (or the pure segments of those) with referentially transparent programs, no difficulty: concurrency can be (largely) ignored while reasoning about program behavior
- Declarative/pure languages are not the mainstream. Imperative languages with threads as their main model for concurrency dominates
- World is concurrent, many applications have to model it somehow.

#### Language Support for Concurrency

How languages provide means to program concurrent programs varies:

- C, C++: concurrency features not part of the language, but rather provided in (standard) libraries
- In Java, concurrency features partially part of the language and partially defined in its standard libraries (Java concurrency API)
- In Erlang, Oz, threads, futures, etc. integral part of the language

Next: mechanics of Java's low level concurrency feature - threads

#### Threads

- Thread is an independently executed unit of a program
- The JVM takes care of scheduling threads, typically each active thread gets a small amount of processing time in its turn, with rapid switching between threads
- In other words: Programmer does not control how much of which thread gets executed when (preemptive scheduling)
- In a system with more than one processing units, threads may execute in parallel

# Threads vs. Processes

#### Process

- 1. self-contained execution environment
- 2. own memory space
- 3. one Java application, one process (not always true)

#### Thread

- 1. at least one per process
- 2. shares resources with other threads in the process, including memory, open files
- 3. every (Java) program starts with one thread (+ some system threads for GC etc.)
- 4. concurrency is attained by starting new threads from the main thread (recursively)

# Running Threads

```
public interface Runnable {
   void run();
}<br>}
public class MyRunnable implements Runnable {
   public void run() {
      // task here . . .
 }
}
Runnable r = new MyRunnable();
Thread t = new Thread(r);
t.start();
```
## Examples

GreetingRunnable.java, PingPong.java

Key points of the examples:

- In presence of side-effects, different interleavings of tasks may produce different results
- A situation where the result of a computation may vary based on the order of the execution of tasks of the computation is called a race condition (or race hazard)
	- A race hazard exists when two threads can potentially modify the same piece of data in an interleaved way that can corrupt data.
- One of the sources of difficulty of concurrent programming
- Absence of side-effects means that race conditions cannot occur (makes "purity" of a language a desirable property)

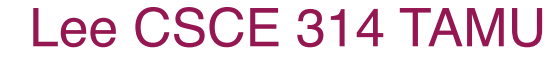

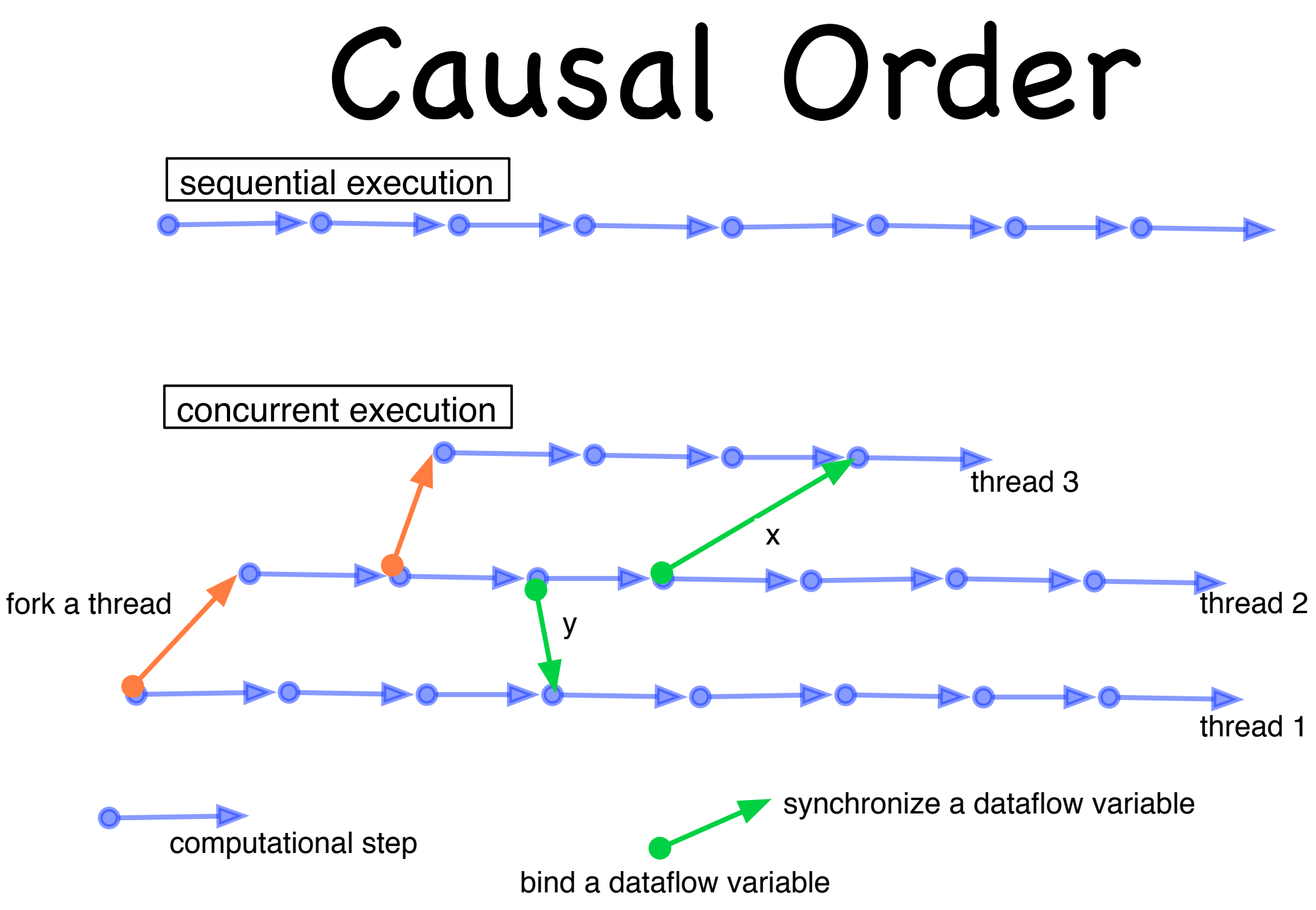

Concurrent program: urrent program:

- All execution states of a given thread are totally ordered All execution states of a given thread totally ordered
- Execution states of the concurrent program as a whole are partially ordered Execution states of the concurrent program as a whole are partially on orde<br>1 13 / 57 <sup>10</sup>

# Extending Thread

```
Task for a thread can be specified also in a subclass of Thread
  public class MyThread extends Thread {
      public void run() { . . . // task here
   }
  }
  Thread t = new MyThread();
  t.start();
```
Benefits of using Runnable instead:

- It does not identify a task (that can be executed in parallel) with a thread object
- Since Runnable is an interface, the class implements Runnable could extend another class
- Thread object typically bound with the OS's thread
- Many runnables can be executed in a single thread for better efficiency, e.g., with thread pools

## Aside: Thread Pools

- Thread pools launch a fixed number of OS threads and keeps them alive
- Runnable objects executed in a thread pool executes in one of those threads (in the first idle one)
- Thread pools commonly used to improve efficiency of various server applications (web servers, data base engines, etc.)

GreetingRunnable r1 = new GreetingRunnable("Hi!"); GreetingRunnable r2 = new GreetingRunnable("Bye!"); ExecutorService pool = Executors.newFixedThreadPool(MAX\_THREADS); pool.execute(r1); pool.execute(r2);

# Stopping Threads

- Threads stop when the run method returns
- They can also be stopped via interrupting them

E.g., new HTTP GET request on a web server, while several threads are still processing the previous request from the same client

- Call to the interrupt() method of a thread sets the interrupted flag of the thread (Examining the flag with Thread.interrupted() clears it)
- Thread itself decides how to (and whether it should) stop typically stopping is preceded by a clean-up (releasing resources etc.)
- Convention: entire body of run method protected by try-catch
- Note: Thread.stop() is deprecated as too dangerous
- Example: InterruptRunnable.java

## Thread States

- A thread can be in one of the following states:
- new: just created, not yet started
- runnable: after invoking start(). Not scheduled to run yet
- running: executing
- blocked: waiting for a resource, sleeping for some set period of time. When condition met, returns back to runnable state
- dead: after return of run method. Cannot be restarted.

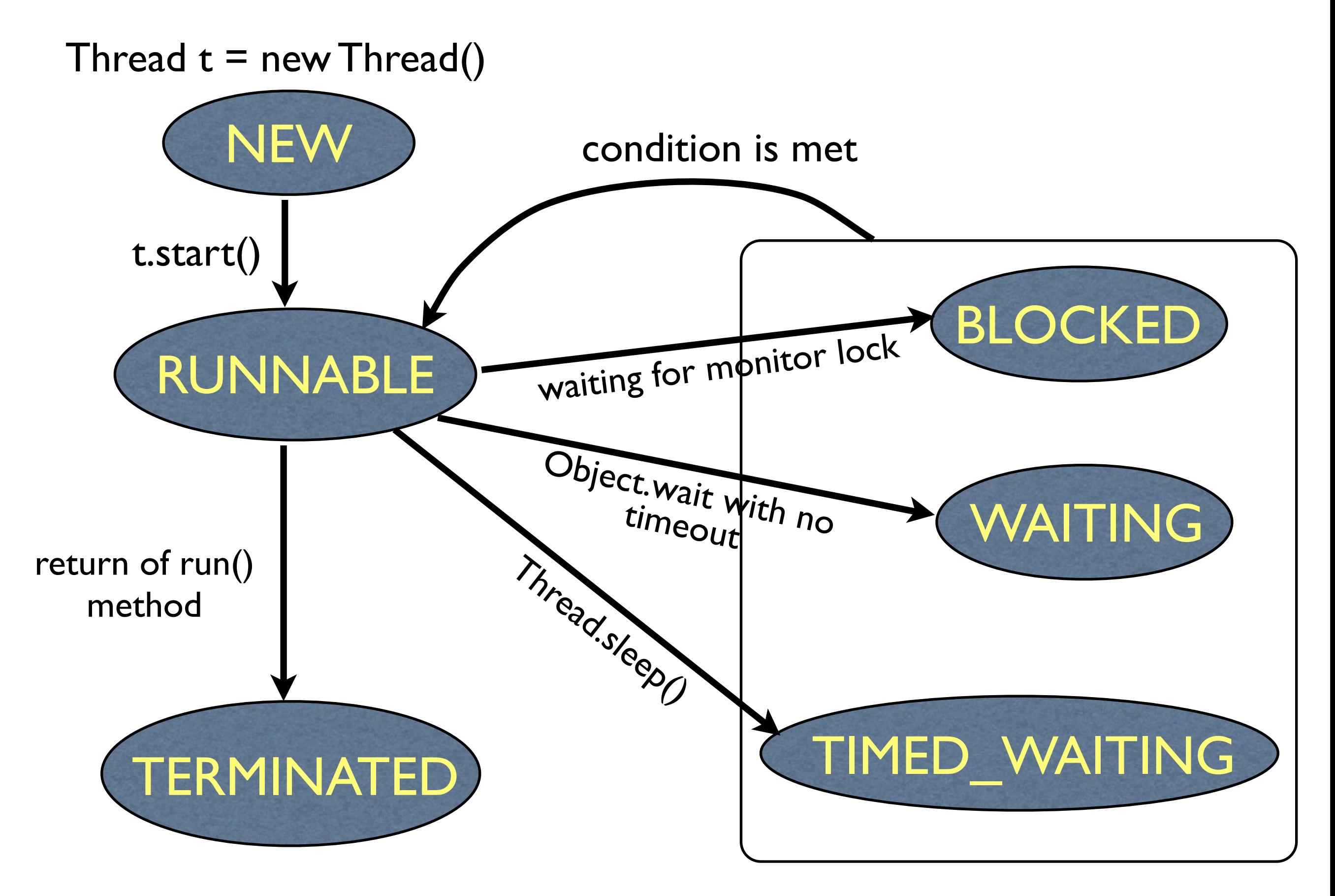

### Synchronization

# Thread Safety

- Some software element is thread-safe if it is guaranteed to exhibit correct behavior while executed concurrently by more than one thread
- A definition geared towards OO, and the ideology of design of Java concurrency features:
	- Fields of an object or class always maintain a valid state (class invariant), as observed by other objects and classes, even when used concurrently by multiple threads.
	- Postconditions of methods are always satisfied for valid preconditions.

## Race Condition Example

(BankAccount.java)

- Object account is shared among several threads
- First thread reads account's balance; second thread preempts, and updates the balance; first thread updates the balance as well, but based on incorrect old value.
- deposit and withdraw methods' postconditions are not guaranteed to hold (what are their postconditions?)

```
public void deposit(double amount) {
   balance = balance + amount;
```
 . . . }<br>}

#### Race Condition Example (Cont.)

- Removing the long sleeps will not help
- Pre-empting occurs at byte/native code level, and does not respect Java's expression/statement boundaries
- Note: Local variables, function parameters, return values stored in thread's own stack, only have to worry about instance variables and objects on the heap

## Synchronization With Locks

- Lock object guards a shared resource
- Commonly a lock object is an instance variable of a class that needs to modify a shared resource:

```
public class BankAccount {
    public BankAccount() {
        balanceChangeLock = new ReentrantLock();
 . . .
    }
 . . .
    private Lock balanceChangeLock;
}<br>}
```
#### Synchronization With Locks (Cont.)

Code manipulating the shared resource guarded with a lock

```
public class BankAccount {
    public BankAccount() {
      balanceChangeLock = new ReentrantLock(); ... }
```

```
 private Lock balanceChangeLock;
```
}

```
balanceChangeLock.lock();
// manipulate balance here
balanceChangeLock.unlock();
```
balanceChangeLock.lock(); try { // manipulate balance here }<br>} finally { balanceChangeLock.unlock(); }<br>}

better

## Example

```
public void deposit(double amount) {
  balanceChangeLock.lock()
  try {
    System.out.println("Depositing " + amount);
    double nb = balance + amount; 
    System.out.println("New balance is " + nb); 
    balance = nb;
 \} finally \{ balanceChangeLock.unlock();
 }
}<br>}
```
Above could be improved - critical sections should be as short as possible.

# Lock Ownership

- Thread owns the lock after calling lock(), if another thread does not own it already
- If lock owned by another thread, scheduler deactivates thread that tries to lock, and reactivates periodically to see if lock not owned anymore
- Ownership lasts until unlock() called
- "Reentrant" lock means the thread owning a lock can lock again (e.g., calling another method using the same lock to protect its critical section)

#### Per Method Synchronization

- Java ties locks and synchronization: object locks and synchronized methods
- The granularity may not always be desirable. Example: public class BankAccount { public synchronized void deposit(double amount) { System.out.println("Depositing " + amount); double nb = balance + amount; System.out.println("New balance is " + nb); balance = nb; } public synchronized void withdraw(double amount) { . . . } }
- Synchronized methods automatically wraps the body into lock; try {body} finally { unlock }

## Deadlock

- Our bank account allows overdraft. Attempts to remedy: if (account.getBalance() >= amount) account.withdraw(amount); R2
- Does not work, thread may be preempted between test of balance and withdrawing

```
Company
• Next attempt
    public void withdraw(double amount) {
       balanceChangeLock.lock();
       try {
          while (balance < amount) {} // wait balance to grow
          double nb = balance - amount;
          balance = nb; 
                                                   Waiting, however, 
      \} finally \{prevents other threads of 
          balanceChangeLock.unlock();
                                                   updating balance
     }
    }<br>}
```
LE 314 TAMU

P1 P2

R1

# Deadlock

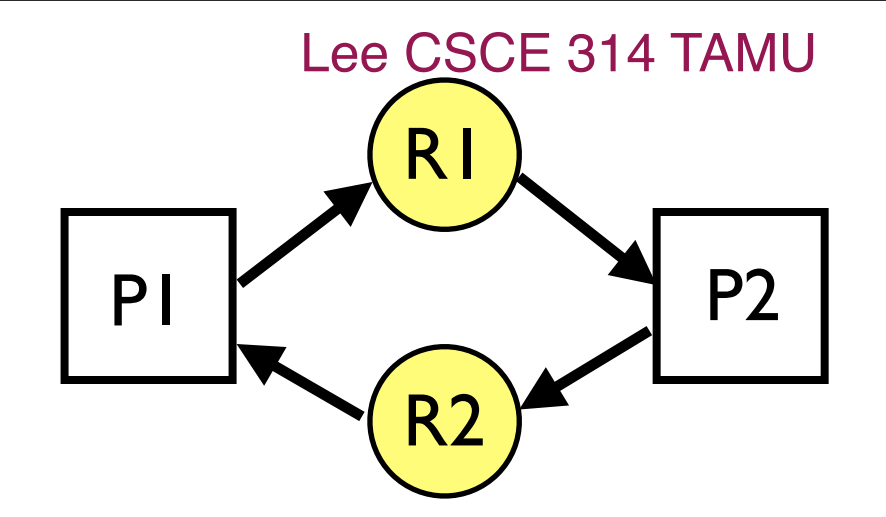

A situation where two or more processes are unable to proceed because each is waiting for one of the others to do something.

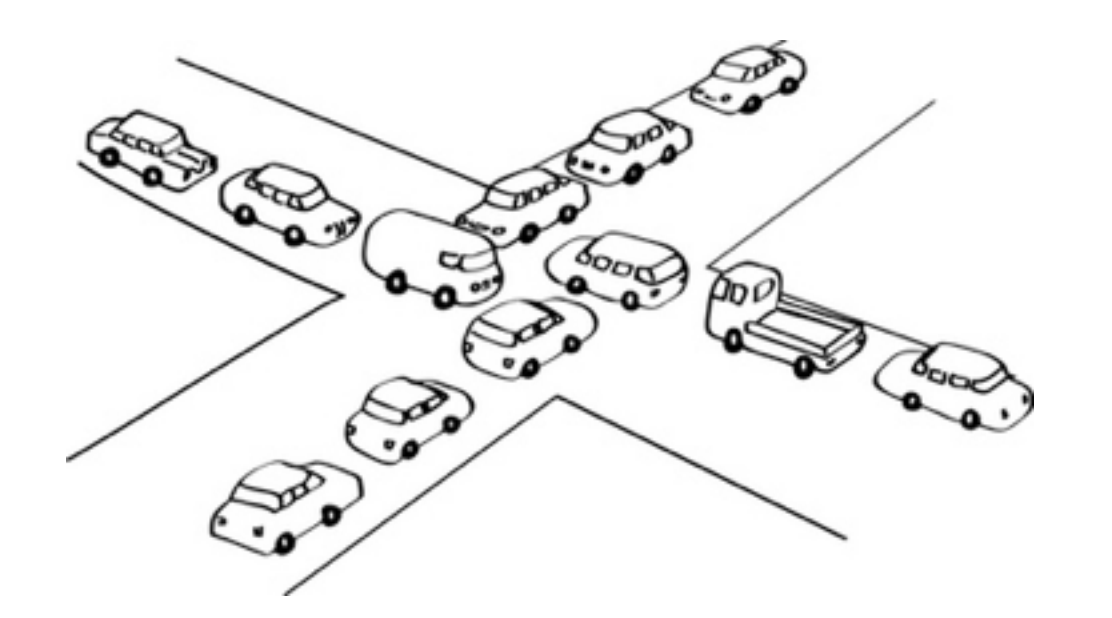

"When two trains approach each other at a crossing, both shall come to a full stop and neither shall start up again until the other has gone." -- Statute passed by the Kansas (USA) State Legislature, early in the 20th century

# Condition Objects

```
Condition object allows a temporary release of a lock
  public class BankAccount {
     public BankAccount() {
      balance = 0;
       balanceChangeLock = new ReentrantLock(); 
       sufficientFundsCondition = balanceChangeLock.newCondition();
     }
     public void withdraw(double amount) {
       balanceChangeLock.lock()
       try {
        while (balance < amount) sufficientFundsCondition.await();
  \bullet . .
      } finally { balanceChangeLock.unlock(); }
     }
     private Lock balanceChangeLock;
     private Condition sufficientFundsCondition;
  }<br>}
Current thread unblocked by a call to signalAll(), a notification to all 
threads blocked with a particular condition object
                                                           Current thread blocks, other 
                                                           threads can proceed
```
# signalAll

```
public void deposit(double amount) {
  balanceChangeLock.lock();
  try {
```
}

```
 . . .
    sufficientFundsCondition.signalAll();
  } finally { balanceChangeLock.unlock(); }
```
- Notification with signalAll means: something has changed, it is worthwhile to check if it can proceed
- signalAll must be called while owning the lock bound to the condition object

#### Memory Consistency Errors

Processors have various levels of caches: different processors may have a different view of memory at a given time

This may lead to memory consistency errors int  $x = 0$ : // shared between threads A and B  $x++$ ;  $\frac{1}{4}$  A does this System.out.println(x); // Afterwards, B observes x // x can be either 0 or 1

#### Sequential Consistency

A multiprocessor system is sequentially consistent if the result of any execution is the same as if the operations of all the processors were executed in some sequential order, and the operations of each individual processor appear in this sequence in the order specified by its program.

Java (or C++) memory model does not guarantee sequential consistency

Program order only respected within a thread

Special rules by "Event A happens-before event B" relation are the guarantees of ordering of events between threads:

- Action A followed by action B in the same thread,
- actions before start of a thread happen before actions in the thread,
- unlock/lock,
- write of volatile field happens-before subsequent reads

# Summary So Far

- Concurrent programming is very difficult when mutable state is in place
- A ton of idioms, "best practices", but still many problems
- Does not easily scale beyond a few collaborating threads
- In particular, lock-based programs do not compose

E.g., assume a container class that has thread-safe insert and delete. It is not possible to write a thread-safe "delete item x from container c1 and add it to container c2" (see Harris et al.: "Composable Memory Transactions")

- We do not yet know how to best program concurrent programs
- Several alternative approaches to lock-based concurrency exist
- Next: brief look at non-blocking concurrency and software transactional memory

## Atomicity

- An atomic action takes place in one step, no intermediate state can be observed.
- We know (now) that e.g. i++ not guaranteed to be atomic.
- There are some atomic actions
- Reads and writes of references (and of a few other primitive types, such as ints, chars)
- Reads and writes of volatile variables (in Java 5 or later, volatile reads and writes establish a [happens-before relationship](http://en.wikipedia.org/wiki/Happened-before), much like acquiring and releasing a mutex)
- Atomicity eliminates errors from unexpected thread interleavings but still prone to memory consistency errors

#### Example: Synchronized Counter

```
public class SynchronizedCounter {
           public final class Counter {
              public synchronized int getValue() { return value; }
              public synchronized void increment() { ++value; }
              private int value = 0;
          }<br>}
        }<br>}
If count is an instance of SynchronizedCounter, then making these
```
methods synchronized has two effects:

- 1. It is not possible for two invocations of synchronized methods on the same object to interleave.
- 2. When a synchronized method exits, it automatically establishes a happens-before relationship with any subsequent invocation of a synchronized method for the same object. This guarantees that changes to the state of the object are visible to all threads.

#### Example: Non-blocking Counter

```
import java.util.concurrent.atomic.AtomicInteger;
public class NonblockingCounter {
   private AtomicInteger value;
   public int getValue() { return value.get(); }
   public void increment() {
      int v;
     do \{v = value.get();\}while (!value.compareAndSet(v, v + 1));
  }<br>}
}
```
value.compareAndSet() updates value to new value (v+1) atomically if current value is v, otherwise fails with no change in value.

# Atomic Operation

Using atomic operations instead of locks lead to an approach of transactions:

- 1. read a value;
- 2. speculatively perform a computation;
- 3. try to atomically update ("commit the transaction") a shared data;
- 4. if update fails, start over (go to step 1.) and redo computation (repeat until success)

nonblocking algorithms are "optimistic"

## Atomic "compare-&-swap"

- Modern processors support atomic "compare-and-swap" (CAS) like instructions for updating shared data
- Java concurrency API's compareAndSet etc. atomicity support builds on these primitive instructions.
- Non-blocking approach ("lock-free") has potential performance benefits
	- Synchronization at finer level of granularity reduces contention (also fast because of direct hardware support)
	- Typically not much contention, so few retries are needed
	- Retry can be faster than blocking a thread (immediate retry without thread scheduling)
- Writing lock-free algorithms requires (a lot of) expertise -- typically encapsulated in libraries of lock-free data structures and algorithms.

#### Lee CSCE 314 TAMU

# Nonblocking Stack

```
public class ConcurrentStack<E> {
  AtomicReference<Node<E>> head = new AtomicReference<Node<E>>();
  static class Node<E> {
    final E item; Node<E> next;
   public Node(E item) \{ this.item = item; \}}<br>}
  public void push(E item) {
    Node<E> newHead = new Node<E>(item);
    Node<E> oldHead;
   do \{ oldHead = head.get(); newHead.next = oldHead;
    } while (!head.compareAndSet(
          oldHead, newHead));
 }
                                               public E pop() {
                                                 Node<E> oldHead;
                                                 Node<E> newHead;
                                                do \{ oldHead = head.get(); if (oldHead == null)
                                                         return null;
                                                       newHead = oldHead.next;
                                                 } while (!head.compareAndSet(
                                                               oldHead, newHead));
                                                 return oldHead.item;
                                             }
                                                 end of ConcurrentStack
```
#### Nonblocking Algorithms and Data Structures

- More complex data structures, linked lists, hash tables trees, etc. require much more complex nonblocking implementations
- This is because more than one value must be updated, but direct support for atomic updates of only one value
- Requires fancy techniques, like a thread encountering a partial transaction, chipping in to help
- Design of a lock free algorithm or a data structure can be a serious research project, not typically part of everyday programming

#### Software Transactional Memory

- The key mechanism of Software Transactional Memory is executing an arbitrary (almost) block of code in a transaction
	- A sequence of memory operations that execute atomically and in isolation
- At commit time, transaction log is compared with memory, and if view consistent, transaction succeeds, otherwise it is rolled back (and usually retried).
- Implementation is by keeping a thread-local transaction log of each read and write

# Language Support for TM

Goal: programmer specifies what, system figures out how:

 $lock(l)$ ; dostuff; unlock $(l) \Rightarrow$  atomic { dostuff; }

- HPC languages (Fortress, X10, Chapel) all propose atomic
- Research extensions to many languages: Java, C#, Haskell, ...
- Many STM libraries: Java, C#, C++

# Compiling Transactions

atomic {  
\n
$$
a.x = \text{11};
$$
  
\n $a.y = \text{12};$   
\nif  $(a.z != 0) \{ \text{25} \mid a.x = 0; \text{35} \} \}$   
\n $a.z = \text{13};$ 

tmTxnBegin() tmWr(&a.x, t1) tmWr(&a.y, t2) if (tmRd(&a.z != 0) { tmWr(&a.x, 0) tmWr(&a.z, t3) **}** tmTxnCommit()

## Example Using Locks and TM

```
double nb = 0;
balanceChangeLock.lock();
try {
  nb = balance + amount;
   balance = nb;
  sufficientFundsCondition.signalAll();
\} finally \{ balanceChangeLock.unlock();
}<br>}
```

```
double nb = 0;
atomic {
   nb = balance + amount;
   balance = nb;
}<br>}
```
## Composing Critical Sections

```
class Bank {
  Accounts accounts;
```
}<br>}

```
 . . .
  void transfer(String name1, String name2, int amount) {
     synchronized(accounts) { // Lock all accounts
       try {
          accounts.put(name1, accounts.get(name1)-amount);
          accounts.put(name2, accounts.get(name2)+amount);
 } 
       catch (Exception1) { . . . }
       catch (Exception2) { . . . }
    }<br>}
```
- Manually decide what needs to be undone after each kind of exception
- Side-effects might be visible in other threads before undone

# Composing Transactions

class Bank {

}<br>}

Accounts accounts;

 . . . void transfer(String name1, String name2, int amount) { atomic { accounts.put(name1, accounts.get(name1)-amount); accounts.put(name2, accounts.get(name2)+amount); }<br>} } . . .

```
Another Example: HashMap (thread-unsafe)
 public Object get(Object key) {
    int idx = hash(key); // Compute hash
     HashEntry e = buckets[idx]; // to find bucket
    while (e != null) { // Find element in bucket
        if (equals(key, e.key))
            return e.value;
       e = e.next;
    }<br>}
     return null;
 }<br>}
```
#### HashMap (thread-safe)

```
public Object get(Object key) {
  synchronized (mutex) // mutex guards all accesses to map m
  { return m.get(key); }
}
```
- **Added a synchronization layer**
- **Poor scalability, entire map is locked at once**

#### HashMap (scalable thread-safe with atomic)

public Object get(Object key) { atomic // system guarantees atomicity { return m.get(key); } }

- Added a transaction
- Good scalability

#### STM

- STM guarantees that there are no deadlocks (due to locking, at least)
- Potential for simplifying the reasoning for mutable state concurrency
- Active research area, e.g, on how to
	- achieve composability
	- deal with actions that cannot be backed out from (requires guarantees from type system or capable static analysis to reject dangerous transactions)

atomic  $\{$  if (n>k) then launch\_missiles();  $\dots$  }

• achieve good performance

## Summary

- Java's concurrency support has been changing
- Atomic primitives only added in SDK 5
- Reflects the status quo: better programming models are being researched and developed, no fully satisfactory solution
- Gradually gaining better understanding, e.g, of transactions (e.g., Moore and Grossman, "High-Level Small-Step Operational Semantics for Transactions," POPL2008)
- Expect more changes in the future. Even if transactions wrt. memory will be solved, how about wrt. external interaction through disk or other storage